- 
- 

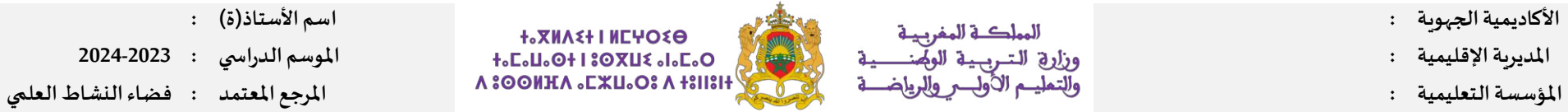

## التوزيع السنوي لم**ادة النشاط العلمي - المستوى الس**ادس

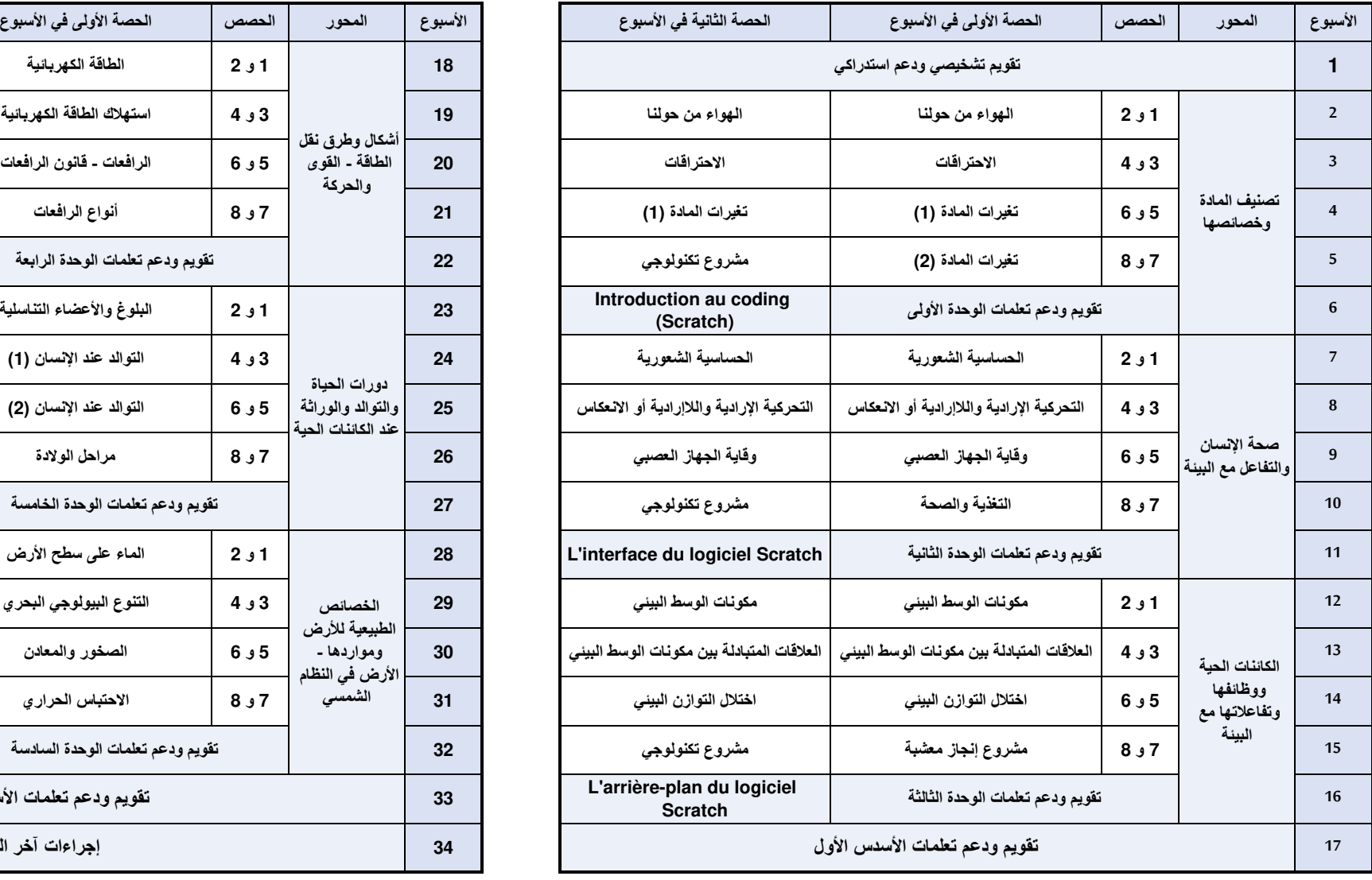

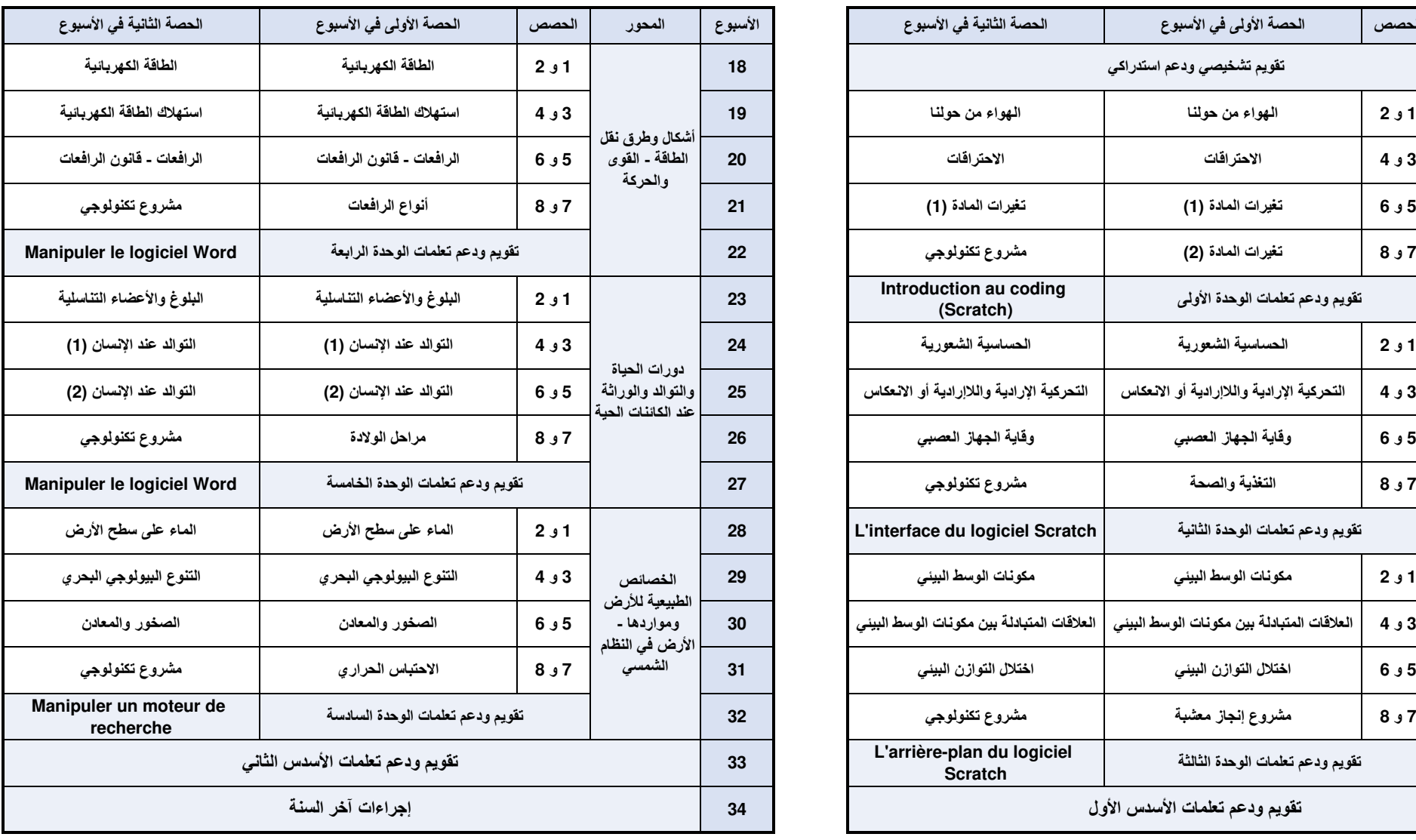

**:(ة)توقيع األستاذ :(ة)توقيع املدير :(ة)توقيع املفتش**